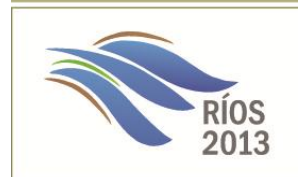

Sexto Simposio Regional sobre Hidraúlica de Ríos Santa Fe, Argentina. 6 al 8 de noviembre 2013

# **MODELACIÓN NUMÉRICA CON DELFT3D DEL DIQUE LOS MOLINOS, JUJUY**

## **Paolo Gyssels, Javier Bosc, Andrés Rodriguez, Mariano Corral y Gerardo Hillman**

Laboratorio de Hidráulica, Departamento de Hidráulica, Centro de Estudios y Tecnología del Agua - Facultad de Ciencias Exactas Físicas y Naturales – Universidad Nacional de Córdoba (FCEFyN - UNC) E-mail: pgyssels@efn.uncor.edu - Web[: http://www.efn.uncor.edu/investigacion/hidraulica/](http://www.efn.uncor.edu/investigacion/hidraulica/)

### **RESUMEN**

En este trabajo se presentan las tareas realizadas para la modelación matemática 2D y 3D, de la hidrodinámica y de la dinámica sedimentaria del tramo que comprende la confluencia de los ríos Grande y Reyes, y del dique Los Molinos. Esta modelación matemática ha sido utilizada como complemento de los resultados obtenidos de la modelación física realizada para el mismo tramo en escala 1:65 construido en el Laboratorio de Hidráulica (FCEFyN – UNC).

El software utilizado en todos los casos ha sido el Delft3D desarrollado por Deltares, el cual permite la modelación hidrodinámica a régimen no permanente del flujo en tres dimensiones. Dicho programa incorpora también los efectos de las mareas, los vientos, la presión atmosférica, las diferencias de densidad (debido a la salinidad y temperatura), olas, turbulencias y permite la simulación del flujo en dos y tres dimensiones con o sin transporte de sedimentos, teniendo en cuenta la morfología variable o fija. El esquema numérico de resolución es en diferencias finitas, utilizando coordenadas rectangulares o curvilíneas. Permite además la generación de un dominio de cálculo con mallas de diferentes grados de refinamiento.

### **ABSTRACT**

In this paper the tasks for the implementation of the 2D and 3D mathematical modeling of the hydrodynamics and sediment dynamics of the river section comprising the confluence of the Rio Grande, Rio Reyes, and Los Molinos dam, are presented. This mathematical modeling has been used to complement the results of the physical modeling performed for the same stretch in 1:65 scale built in the Laboratory of Hydraulic (FCEFyN - UNC).

The software used in all cases was Delft3D, developed by Deltares, which allows modeling no-permanent hydrodynamic flow regime in three dimensions. The program also incorporates the effects of tides, winds, atmospheric pressure, the density differences (due to salinity and temperature), waves, turbulence and allows the simulation of flow in two and three dimensions with or without sediment transport, taking into account the morphology as variable or fixed. The numerical scheme is in finite difference using rectangular or curvilinear coordinates. Also it allows the generation of a calculus domain using meshes with different refinement degrees.

## **INTRODUCCIÓN**

El dique de derivación Los Molinos está ubicado sobre el Río Grande, a pocos kilómetros aguas arriba de la ciudad San Salvador de Jujuy y aproximadamente 1 km aguas abajo de la confluencia de los ríos Grande y Reyes (Figura1). El embalse es utilizado para la derivación de agua para riego en la región. Su estado actual presenta un importante nivel de impacto, asociado a diversas causas entre las que se destacan procesos naturales tales como sedimentación en el pequeño lago formado aguas arriba del dique, erosión local y

generalizada del lecho del río aguas abajo de las obras y deterioro por abrasión de todas las superficies expuesta al paso del agua.

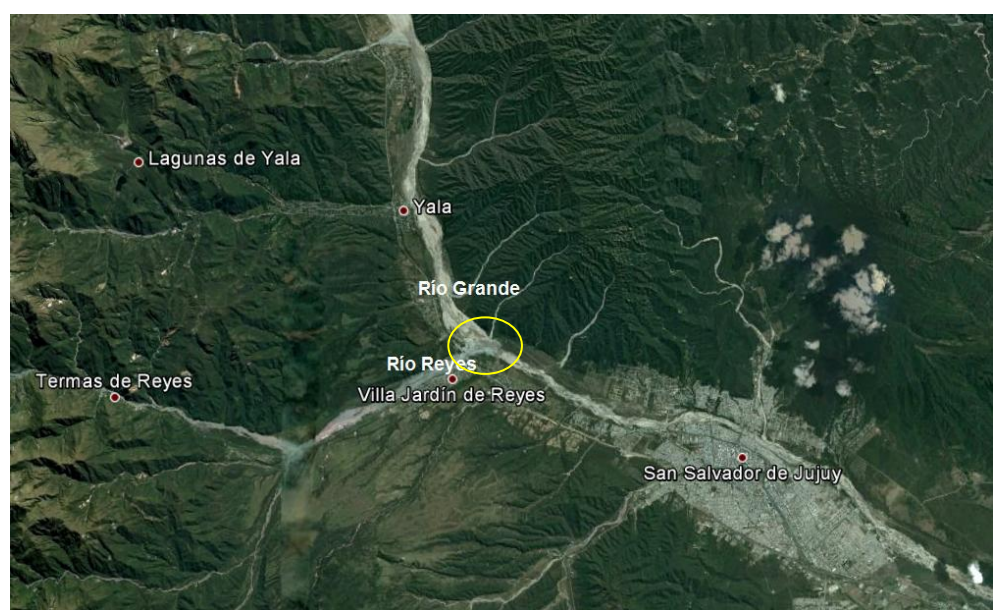

**Figura1.-** Imagen general de la zona de estudio y ubicación del tramo en examen con un círculo amarillo (Google Earth).

Su finalidad principal es la derivación de un caudal máximo de  $25 \text{ m}^3/\text{s}$  al canal Río Grande que se utiliza para riego artificial.

Al hablar de zona de estudio para el proyecto de refuncionalización y mejora del dique Los Molinos, hay que tener en cuenta que dicho dique forma parte de un sistema dinámico que se debe analizar en conjunto. Para esto, se ha considerado una zona de estudio lo suficientemente extensa para determinar la interacción entre el medio natural y la estructura del dique. En la Figura2 se muestra con más detalle la confluencia de ambos ríos, el dique Los Molinos y los límites de la zona de estudio.

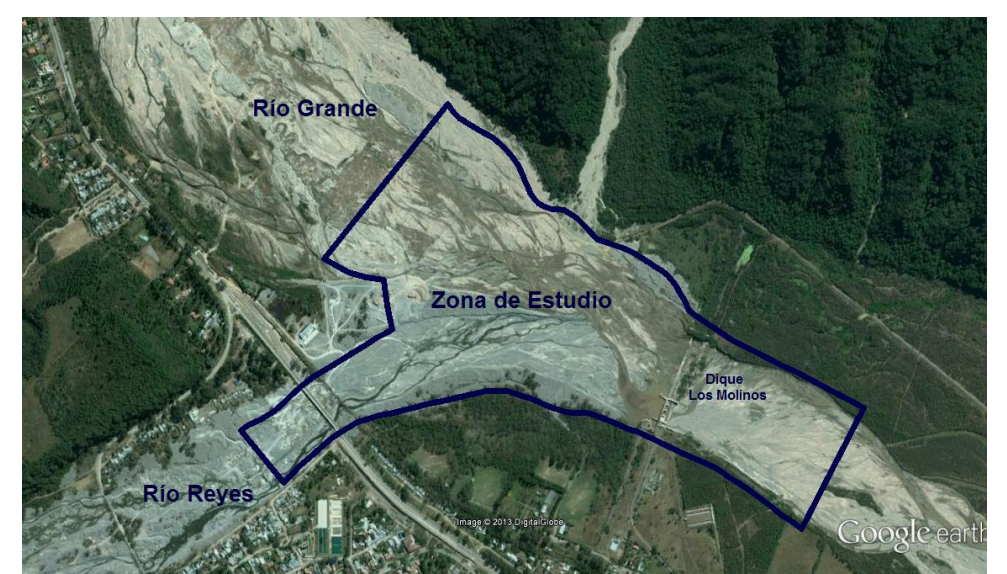

**Figura2.-** Zona de estudio con extensiones de la zona modelada numéricamente y con modelo físico en la UNC.

A su vez, el dique Los Molinos está constituido por las siguientes estructuras (Figura3):

- 1) Terraplén de materiales sueltos sobre margen izquierda de 340m de longitud y 13,1m de altura.
- 2) Vertedero fijo de 200m de longitud llamado "dique fijo".
- 3) Vertedero móvil controlado por cuatro compuertas, de 70m de longitud llamado "dique móvil".
- 4) Un canal de limpieza adjunto al dique móvil de 10m de ancho llamado "canal moderador".
- 5) Toma del canal Río Grande en la margen derecha

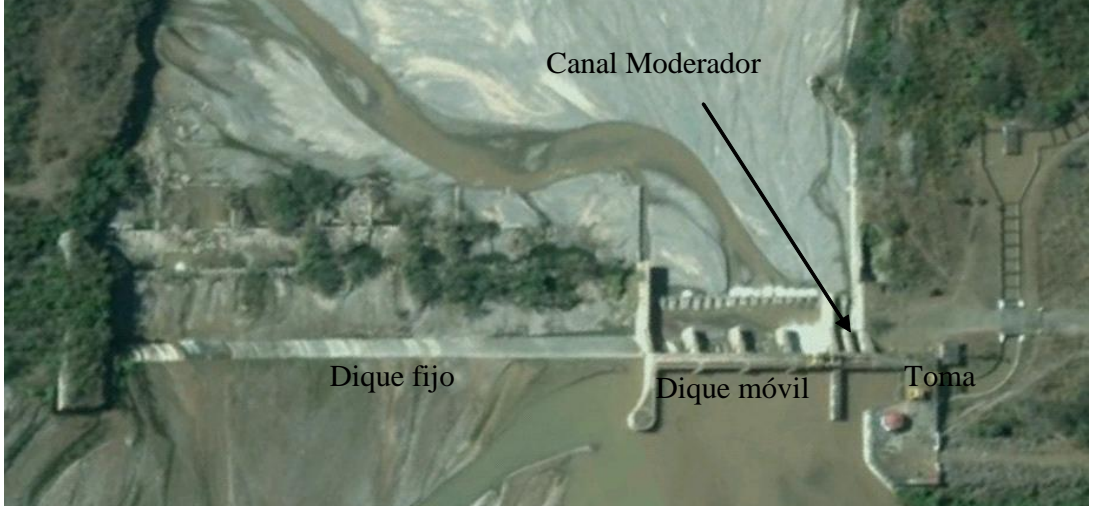

**Figura3.-** Zona de estudio con extensiones de la zona modelada numéricamente y con modelo físico en la UNC.

Los requerimientos de agua en el área de San Salvador de Jujuy utilizada para riego son satisfechas principalmente desde la cuenca de los ríos Grande y Reyes mediante el dique de derivación Los Molinos. Su estado actual presenta un importante nivel de impacto, asociado a diversas causas entre las que se destacan procesos naturales tales como sedimentación en el pequeño lago formado aguas arriba del dique, erosión local y generalizada del lecho del río aguas abajo de las obras, deterioro por abrasión de todas las superficies expuesta al paso del agua y además, una importante desinversión en mantenimiento de las obras civiles y electromecánicas produjeron la pérdida de una adecuada maniobrabilidad del dique móvil y canal moderador, que limita la funcionalidad prevista de las obras.

El proceso erosivo se detiene una vez logrado el equilibrio, ya sea porque se alcanza la pendiente aluvional estable del río, o se normaliza el transporte sólido de sedimentos debido al equilibrio alcanzado aguas arriba.

Con el correr de los años las obras que conforman el dique han sufrido múltiples inconvenientes que tuvieron como consecuencia la disminución progresiva da la capacidad de embalsamiento y derivación. Uno de los sectores más críticos, debido a la envergadura y mayor complejidad de la obra, es el dique fijo de 200 metros de longitud, ya que se encuentra totalmente colmatado.

## **OBJETIVOS**

En el marco del convenio realizado entre el Laboratorio de Hidráulica de la UNC y la empresa ROGGIO se encuentra en desarrollo el modelo físico de la obra: "Refuncionalización y mejora del Dique Los Molinos y canal Río Grande de la Provincia de Jujuy". A partir de este desarrollo, los objetivos de este trabajo han sido:

- 1) Realizar una Practica Supervisada para un estudiante de grado.
- 2) Realizar un estudio conceptual del funcionamiento hidráulico del sistema compuesto por la confluencia de los dos ríos (río Grande y río Reyes) y el dique de Los Molinos.
- 3) Aprender el uso del modelo numérico Delft3D para cálculos hidráulicos y de transporte de sedimentos en ríos. Esta tarea comprende:
	- 3.1. Realizar una modelación numérica bidimensional y tridimensional de la hidrodinámica del sistema mencionado compuesto por el Río Grande, el río Reyes y el Dique de Los Molinos. Estudio de la influencia de diferentes parámetros hidrodinámicos.
	- 3.2. Realizar una modelación numérica del transporte de sedimentos del sistema mencionado y de la interacción río-estructura (dique de Los Molinos).
	- 3.3. Analizar los Resultados

Al no disponer de datos de campo, la calibración de los resultados se ha efectuado con la bibliografía existente y comparando los resultados con el modelo físico. En la actualidad se está realizando otra Práctica Supervisada para calibrar mejor el modelo numérico con los datos del modelos físico, inclusive refinando la malla de estudio.

# **MATERIALES Y MÉTODOS**

Para la simulación de la hidrodinámica y de la dinámica sedimentaria se aplicó la plataforma de modelación DELFT3D, desarrollada por WL/Delft Hydraulics en los Países Bajos (Roelvink y van Banning, 1994), y perfeccionada a través de una serie de versiones evolutivas a lo largo de los últimos 20 años.

## Modelo hidrodinámico

El modelo hidrodinámico (Módulo FLOW) resuelve las ecuaciones de Navier-Stokes sobre una malla curvilínea, asume las hipótesis de Boussinesq. El conjunto de ecuaciones diferenciales en derivadas parciales en combinación con un apropiado conjunto de condiciones iniciales y de contorno es resuelto en una malla de diferencias finitas utilizando el método RANS (Reynolds Averaged Navier Stokes). Las fluctuaciones turbulentas las incluye el modelo por medio de los esfuerzos de Reynolds, definidos por medio del modelos de cierre de turbulencia, entre los cuales cabe mencionar el k-l o el k-ε (Uittenbogaard, van Kester y Stelling, 1992).

La solución numérica de las ecuaciones hidrodinámicas requiere la discretización espacial (horizontal) del área de estudio. Con este fin se superpone sobre el dominio de cálculo una malla con un número apropiado de celdas, dependiendo del detalle requerido por la tipología del problema a estudiar (oleaje, corrientes, entrada de ríos, …) y por la cercanía a las zonas de mayor interés (desembocadura de los ríos, punto de toma de agua, …).

En las simulaciones 3D, la dirección vertical se discretiza a través de una malla con sistema coordenado tipo sigma o " $\sigma$ ", donde las capas se dividen proporcionalmente y están limitadas por dos planos, de los cuales uno se aproxima a la superficie libre del agua y el otro a la

topografía del fondo.

El número de capas en la vertical es constante para la totalidad del área de estudio. La integración temporal usada por el esquema de solución numérica (método "Cyclic") se basa en el método ADI (*Alternating Direction Implicit*). Este esquema no impone restricciones al intervalo temporal de cálculo.

En cada problema examinado se consideró un intervalo temporal apropiado determinado por el tipo de problema involucrado y estimado con el cálculo del número de Courant para no afectar a la calidad de la solución (WL | Delft Hydraulics, 2006).

$$
CFL = \frac{\Delta t \sqrt{gH}}{\{\Delta x, \Delta y\}} < 10\tag{1}
$$

Donde Δt es el paso de tiempo, g es la aceleración de gravedad, H es el tirante medio,  $\{\Delta x, \Delta y\}$  es un valor característico de las dimensiones de la malla en ambas direcciones, comúnmente el valor mínimo.

Las tensiones de Reynolds son modeladas usando el concepto de viscosidad turbulenta. El coeficiente de viscosidad vertical está definido por:

$$
v_v = v_{mol} + \max(v_{\mathbf{z}D}, v_v^{back})
$$
 (2)

donde  $v_{\text{mol}}$  se corresponde a la viscosidad cinemática del agua,  $v_{3d}$  es la componente de la viscosidad turbulenta en la vertical,  $v_y^{\text{back}}$  es un mínimo valor asignado a la contribución turbulenta del flujo medio (*background eddy viscosity*).

Usualmente, las celdas de la grilla son muy amplias y el paso del tiempo es muy grande para resolver la turbulencia. El proceso de turbulencia es un proceso de sub-escala de malla por lo que se deberá elegir las ecuaciones necesarias para asegurar el cierre del modelo. En simulaciones con las ecuaciones del método RANS, la redistribución de la cantidad de movimiento debido a la variación vertical de la velocidad horizontal es denotada como dispersión.

En modelos 2D, las aceleraciones verticales son despreciadas en la ecuación de la cantidad de movimiento. Los coeficientes de viscosidad y de difusión de fondo horizontal 2D,  $v_H^{back}$  y  $D_H^{back}$  (es un coeficiente de difusión horizontal que debe de definir el usuario, introducido para la calibración), deben ser especificados por el usuario en el menú del programa. Adicionalmente, el delft3D, contiene el modelo de turbulencia en 2D denominado HLES.

En modelos 3D, la velocidad vertical es computada desde la ecuación de continuidad. Además la viscosidad turbulenta  $v_H$ , esta principalmente asociada a la contribución del movimiento de la turbulencia horizontal y es mayor que la viscosidad turbulenta vertical<sup> $v<sub>v</sub>$ </sup> por la superposición de tres partes:

$$
v_H = v_{SGS} + v_v + v_H^{back} \tag{3}
$$

Una parte debido a la turbulencia horizontal asociada a la sub-escala de malla, otra debido a la turbulencia en 3D y la última debido a la dispersión asociada al método RANS.

Los modelos de cierre del Delft3D para determinar la viscosidad y la difusión turbulenta (DELFT3D-FLOW, User Manual, 2011) son: (i) de coeficientes constantes; (ii) algebraico; (iii) k-l; (iv) k- $\epsilon$ .

### Modelo de transporte de sedimentos

El Delft3D permite simular el transporte de sedimentos dando la posibilidad de elegir tanto su forma de transporte, suspendido o de fondo, como el tipo de sedimento, cohesivo o no cohesivo. El método predeterminado que utiliza el *Delft3D* está asociado a las fórmulas de Van Rijn (1993) pudiéndose especificar otro tipo de formulación como por ejemplo las ecuaciones de Meyer-Peter-Müller (1948), entre otras, e inclusive formulas propias.

Las fórmulas del método de Van Rijn utilizadas en este trabajo distinguen las siguientes componentes del transporte de fondo:

- a) Carga de fondo debido a la corriente  $\lll$  (S<sub>i</sub>be).
- b) Carga de fondo debido a las olas  $(S_{bw})$ .
- c) Carga suspendida debido a las olas  $(S_{sw})$ .

Las fórmulas del método Van Rijn distinguen entre la carga de fondo y la de suspensión mediante la *altura de referencia* "a". La concentración de la carga de fondo es calculada según *Delft3D* a partir del método de Van Rijn es:

$$
S_b = 0.006 \rho_s w_s D_{50} M^0.5 M_e^0.7
$$
 (4)

Donde  $S_b$  es la concentración de la carga de fondo en  $\frac{m^3}{s}$ . m,  $\rho_s$  la densidad del sedimento,  $W_5$  la velocidad de asentamiento para meterial no cohesivo,  $D_{50}$  el tamaño medio del material erosionable y  $^{\mathbf{M}}$  el número de movilidad del sedimento debido a las olas y a la corriente,  $M_e$  es el número de movilidad del sedimento excedente.

#### Dominio de cálculo

En la modelación de la topografía de la zona de estudio, se utilizaron como datos de entrada los puntos altimétricos que se recolectaron en diferentes campañas. Luego se realizó la discretización de la malla con 5187 celdas de un tamaño medio de 10 m que se aprecia en la y Figura4 junto a la estructura y a las condiciones de contorno.

El tamaño de la malla y el paso de tiempo utilizado surgen del análisis del número CFL que no deben ser mayor a 10. En este caso, se optó por un cálculo en una malla de geometría sencilla cuyo tamaño medio de 10 m fue establecido por exigencia de rapidez en las simulaciones, debido a que en esta fase de estudio se querían analizar los fenómenos más que obtener valores cuantitativos. El valor del paso de tiempo computacional Δt adoptado fue de 6 segundos.

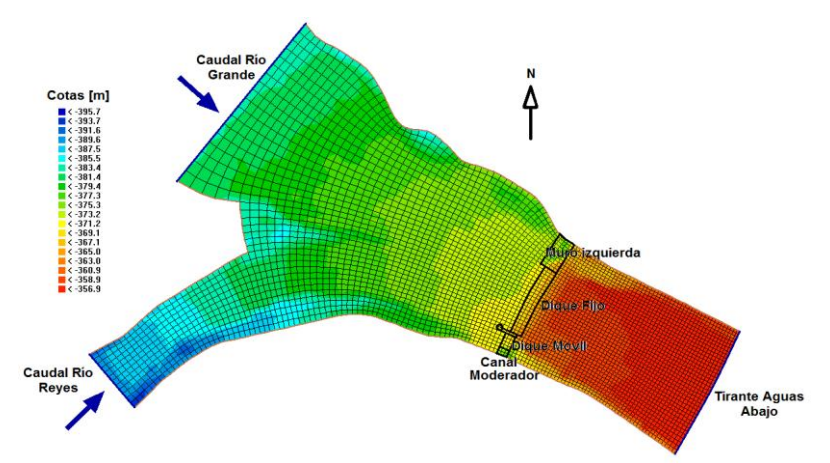

**Figura4.-** Topografía, discretización de la malla, estructura y condiciones de contorno.

## Condiciones de simulación

El caudal que se tuvo en cuenta fue el correspondiente al de diseño decamilenario que se estableció en 4200 m $3$ /s. Así mismo, los diferentes escenarios que se tuvieron en cuenta, presentaron condiciones hidrodinámicas en dos dimensiones para el análisis de líneas de corrientes, velocidades, tirantes, numero de Froude entre otros. En segundo lugar se realizaron simulaciones con procesos de transporte de sedimentos y en tercer lugar se establecieron condiciones hidrodinámicas en sistemas de tres dimensiones.

Se modelaron topografías que simularon situaciones del dique móvil en condiciones de compuertas abiertas y compuertas cerradas. Además se añadió en algunos casos, estructuras no erosionables que recrean vertederos y que simulan a los diques fijo y móvil. En resumen, se realizaron las siguientes simulaciones:

- a) Para el caso de hidrodinámica en 2D: se evaluó un escenario con compuertas totalmente abiertas y luego un escenario con compuertas cerradas definidos con topografías no erosionables.
- b) Para el caso de transporte de sedimentos en 2D se evaluó un escenario con compuertas abiertas con estructura de vertedero frontal (weir2D).
- c) Para el caso de hidrodinámica en 3D se evaluó solamente un escenario con compuertas abiertas definido con topografía no erosionable.

Inicialmente se adoptó un coeficiente de Manning de 0,1. Si bien este coeficiente de rugosidad es bastante elevado, su valor fue estipulado a partir de la bibliografía consultada (Romero y Vargas, 2008) y en concordancia de permitir un correcto funcionamiento en las simulaciones realizadas. Simulaciones posteriores de zonas de detalle han utilizado coeficientes de Manning del orden de 0,04 que concuerdan con resultados del modelo del modelo físico del Laboratorio de Hidráulica (LH) en la Universidad Nacional de Córdoba (UNC).

La estrategia de simulación consiste en establecer como condiciones de contorno abierto el caudal en las fronteras de ingreso aguas arriba y el tirante en la frontera de egreso aguas abajo. A su vez, no existe intercambio de masa en los contornos cerrados. En todas las simulaciones realizadas las condiciones de contorno fueron las mismas. Esquemáticamente se

### tiene (Figura5):

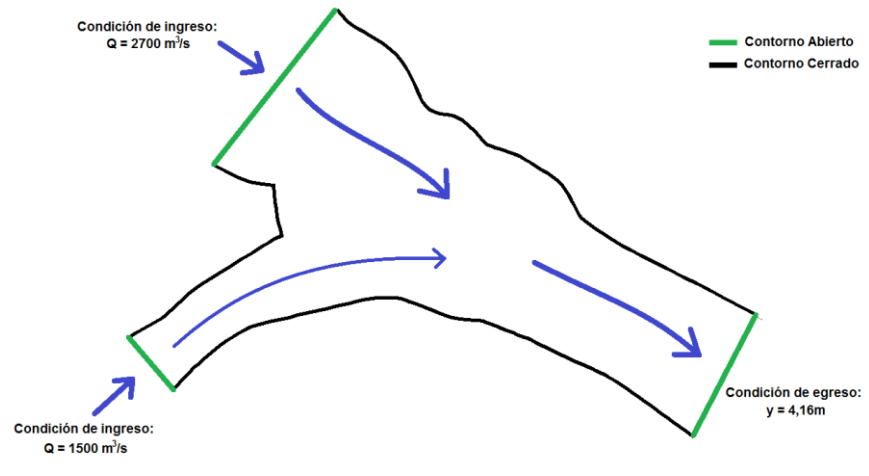

**Figura5.-** Esquema de las condiciones de contorno.

Una vez establecidas las condiciones de contorno, se desea que el sistema se encuentre en equilibrio con los parámetros indicados para realizar el análisis correspondiente, para esto es necesario realizar la puesta en régimen del sistema de la siguiente manera: inicialmente toda la topografía se encuentra inundada y posee un valor único en la cota del agua. Seguidamente se realiza una "bajada" de tal manera que el tirante coincida con su correspondiente condición de contorno en la frontera de egreso aguas abajo. Esta condición en todo el dominio se logró con 3 días de "bajada". En la Figura6 se puede observar la variación lineal del tirante en el tiempo en un punto de control ubicado en el contorno aguas abajo.

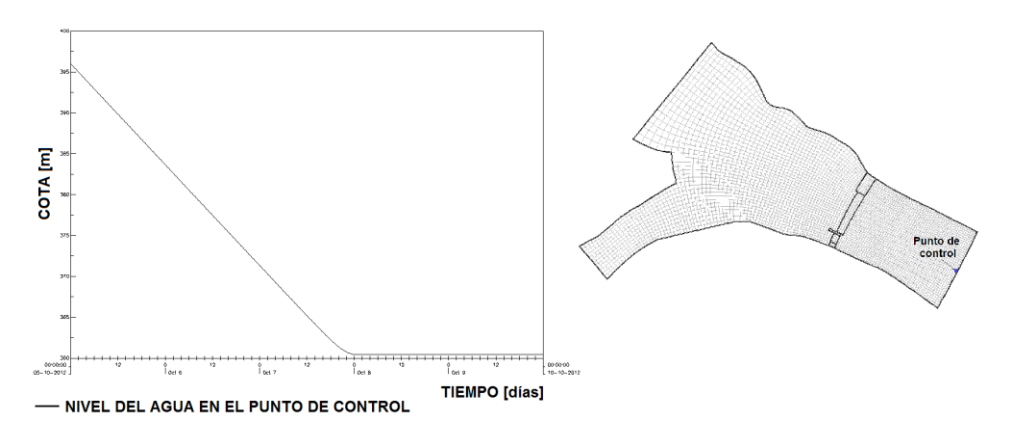

**Figura6.-** Esquema de las condiciones de contorno impuestas aguas abajo.

#### **RESULTADOS**

### Hidrodinámica 2D

Se exponen los resultados de los escenarios que representan al dique móvil con las compuertas abiertas y al dique móvil con todas las compuertas cerradas. Las imágenes de las topografías en tres dimensiones se muestras en la Figura7 en donde se pueden apreciar las variaciones topográficas correspondientes a las situaciones de compuertas abiertas (figura a la izquierda) o cerradas (figura a la derecha).

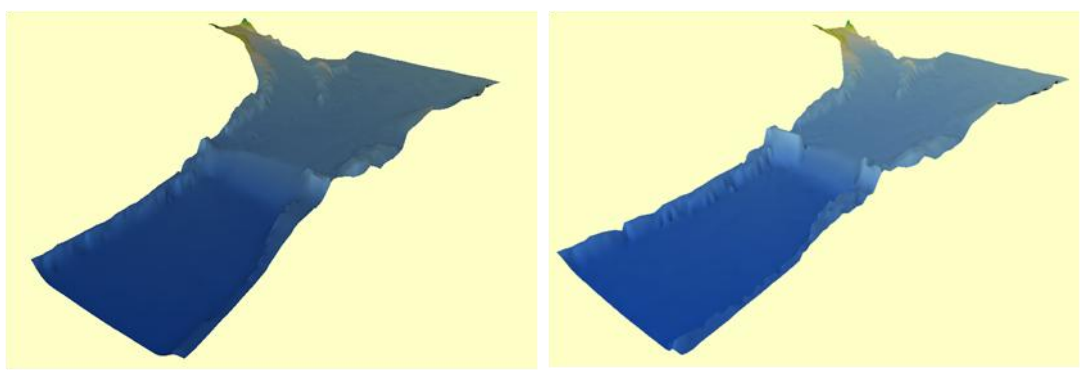

**Figura7.-** Topografía no erosionable con compuertas abiertas (izquierda) y cerradas (derecha).

En la Figura8 se representan los detalles de los vectores de la velocidad promedio en planta demarcados por su módulo en condición final estacionaria, en correspondencia del dique para los dos escenarios con compuertas abiertas y cerradas en el dique móvil. En la Figura9 se muestran los tirantes resultantes para los mismos casos simulados.

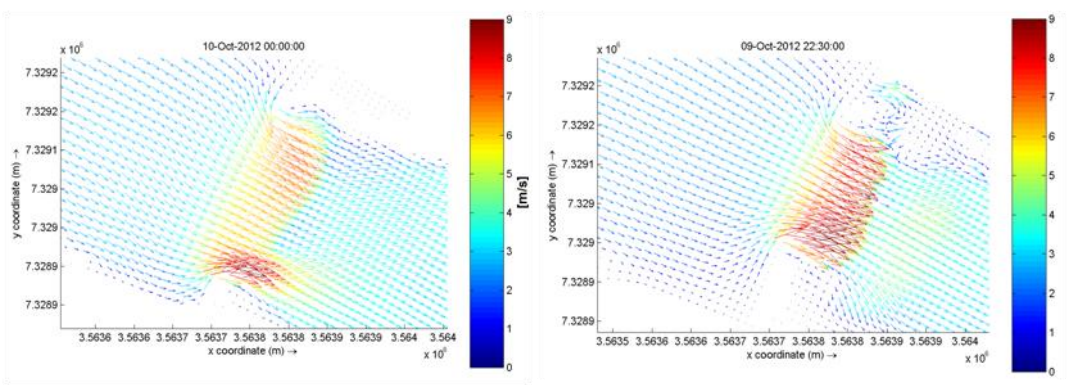

**Figura8.-** Hidrodinámica de detalle 2D con compuertas abiertas (izquierda) y cerradas (derecha).

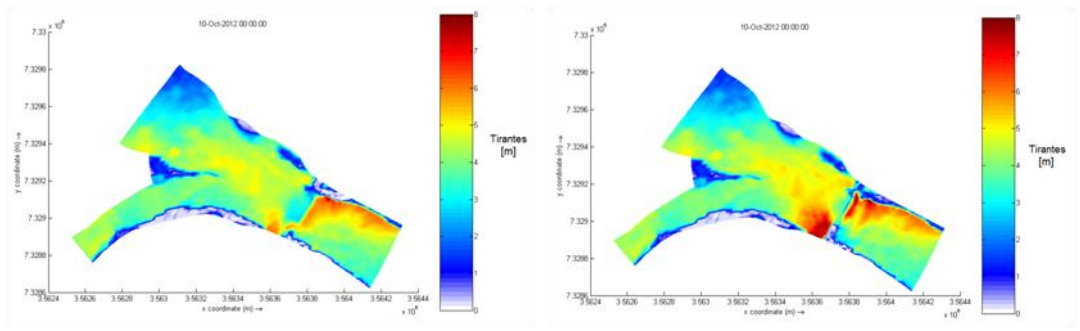

**Figura9.-** Tirantes en condiciones estacionarias con compuertas abiertas (izquierda) y cerradas (derecha).

Luego del análisis se puede concluir que para los dos casos (escenario con compuertas abiertas y cerradas) la entrada del flujo se hace por la parte media del cauce en ambos ríos, produciendo un inmediato secado en zonas marginales sobre todo en la cara interna de la curva del río Reyes debido a la tendencia del flujo a seguir recto. Además se aprecia el desbordamiento que ocurre en la zona elevada en la intersección de ambos ríos, llamada nariz.

En la zona de la estructura, se aprecian grandes diferencias en los distintos escenarios. El flujo, es dirigido a través de una sección transversal más reducida en el escenario cerrado. Esto establece mayores velocidades e tirantes, así como valores del número de Froude. Además, se puede distinguir, en el escenario abierto, que los máximos valores de velocidad se dan en la sección que corresponde al dique móvil debido a que su pendiente es mayor que la correspondiente al dique fijo. Luego, en ambos casos, el régimen supercrítico (Froude mayor a 1), se produce solamente en la zona de la estructura debido al gran aumento de la pendiente de fondo.

# Transporte de Sedimentos 2D solo con compuertas abiertas

En el actual apartado se muestran los resultados de las pruebas que más se asemejan con la realidad. Se realizaron simulaciones con escenario con compuertas abiertas y se añadió el transporte de sólidos. Además se tuvieron en cuenta las siguientes condiciones iniciales determinadas para comprobar el funcionamiento del modelo:

- El transporte de sedimentos se inicia a partir de un escenario hidrodinámicamente estable que surge de las pruebas anteriores.
- La simulación representa 5 días de crecida a caudal máximo constante.
- La topografía se divide en zonas erosionables y no erosionables como se puede apreciar en la Figura10.
- El espesor del estrato erosionable tiene un máximo de  $15m$ .
- El tamaño medio del material erosionable  $(D_{50})$  es de 14mm.
- El tipo de sedimento es no cohesivo.

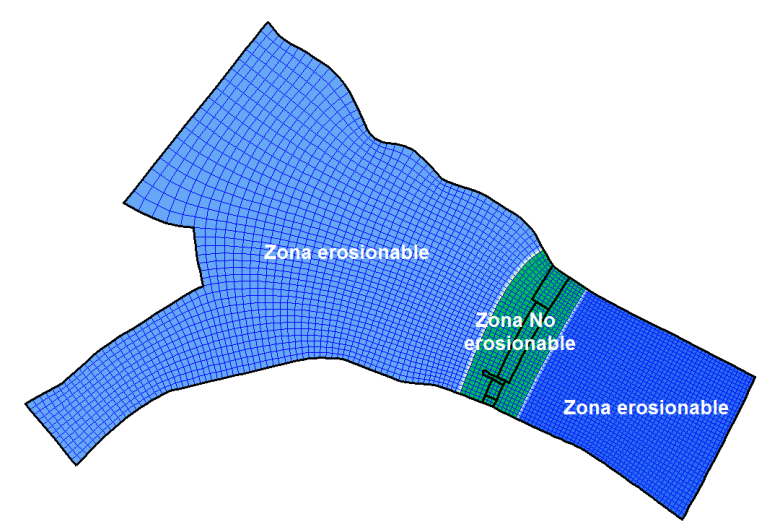

**Figura10.-** Zonas erosionables y no erosionables.

Del mismo modo que en los casos de hidráulica en 2D, se ha simulado un escenario con compuertas abiertas pero en este caso añadiendo una estructura no erosionable llamada "weir" que representa un vertedero frontal 2D (Figura11).

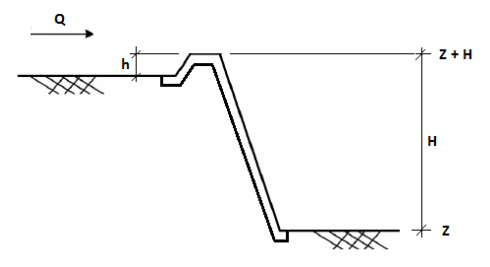

**Figura11.-** Sección transversal con *weir2D*.

Los vectores de velocidad promedio y la erosión/sedimentación en la condición final, después de 5 días de simulación, se muestran en la Figura12.

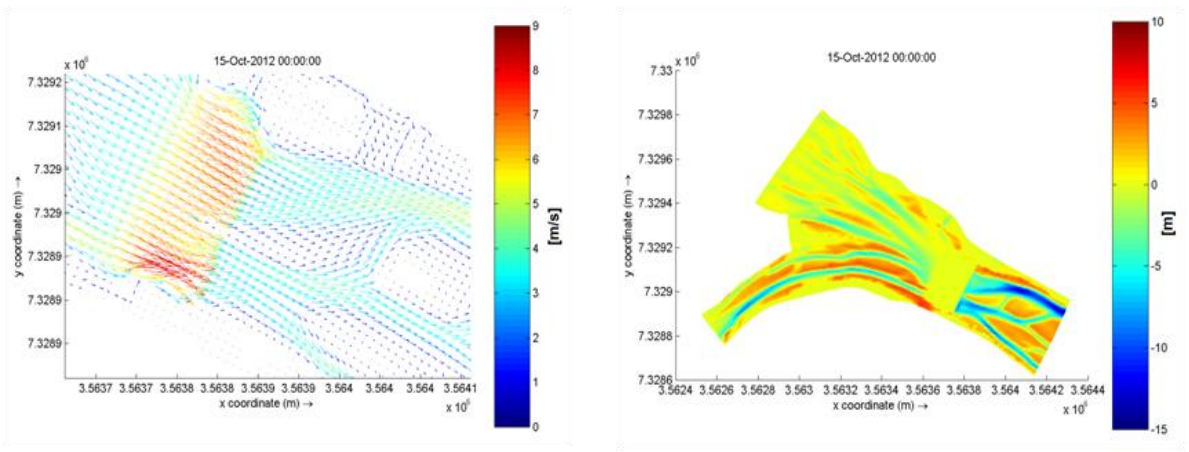

**Figura12.-** Hidrodinámica 2D al finalizar la simulación (izquierda) y erosión/sedimentación final (derecha).

Luego del análisis se puede concluir que la entrada del flujo continúa por la parte media del cauce en ambos ríos produciendo un similar secado en zonas marginales como en los casos de hidrodinámica, salvo que en este caso se aprecia que el flujo tiende a ramificarse en dos ramales en el río Reyes. El ramal que posee mayores velocidades se establece en la cara interna de la curva del río Reyes. El desbordamiento sigue ocurriendo en la zona elevada de la intersección de ambos ríos, llamada nariz.

En la zona de la estructura, el flujo tiende a dirigirse levemente hacia la margen derecha conformando una única corriente justo antes del ingreso a la estructura que luego es dividida en dos ramales al a travesar la presa. En esta zona se logran las mayores velocidades, tirantes y valores del número de Froude. Además, se puede distinguir, que los máximos valores de velocidad se dan en la sección que corresponde al dique móvil debido a que su pendiente es mayor que la correspondiente al dique fijo.

Luego el flujo es ramificado nuevamente en corrientes bien definidas que se intensifican a lo largo del tiempo a través del proceso de socavación y depósito de material. Se denota que la máxima erosión se produce en la margen izquierda permitiendo alcanzar los mayores tirantes y en consecuencia las mayores velocidades de la sección.

## Hidrodinámica 3D

En los casos de hidrodinámica 3D se trabajó con 4 capas horizontales en coordenadas sigma, y numeradas de arriba hacia abajo, es decir que la capa 1 corresponde a la capa de la superficie y la capa 4 a la del fondo. La simulación tridimensional se llevó a cabo mediante los 4 modelos de cierre de turbulencia de que dispone el programa encontrando óptimos resultados para el caso del modelo *k-l*. El resto de los modelos no llegaban a finalizar las simulaciones de manera satisfactoria.

Las variaciones de la velocidad quedan bien diferenciadas en cada una de las capas de la simulación (Figura13). La capa superior posee las mayores velocidades debido a que en la interface con la capa inmediata inferior las fuerzas de fricción son mucho menores que en la interface de la capa inferior con el fondo del cauce. Se pueden ver valores máximos de 9 m/s en la capa superior mientras que en la inferior se llegan a los 4 m/s.

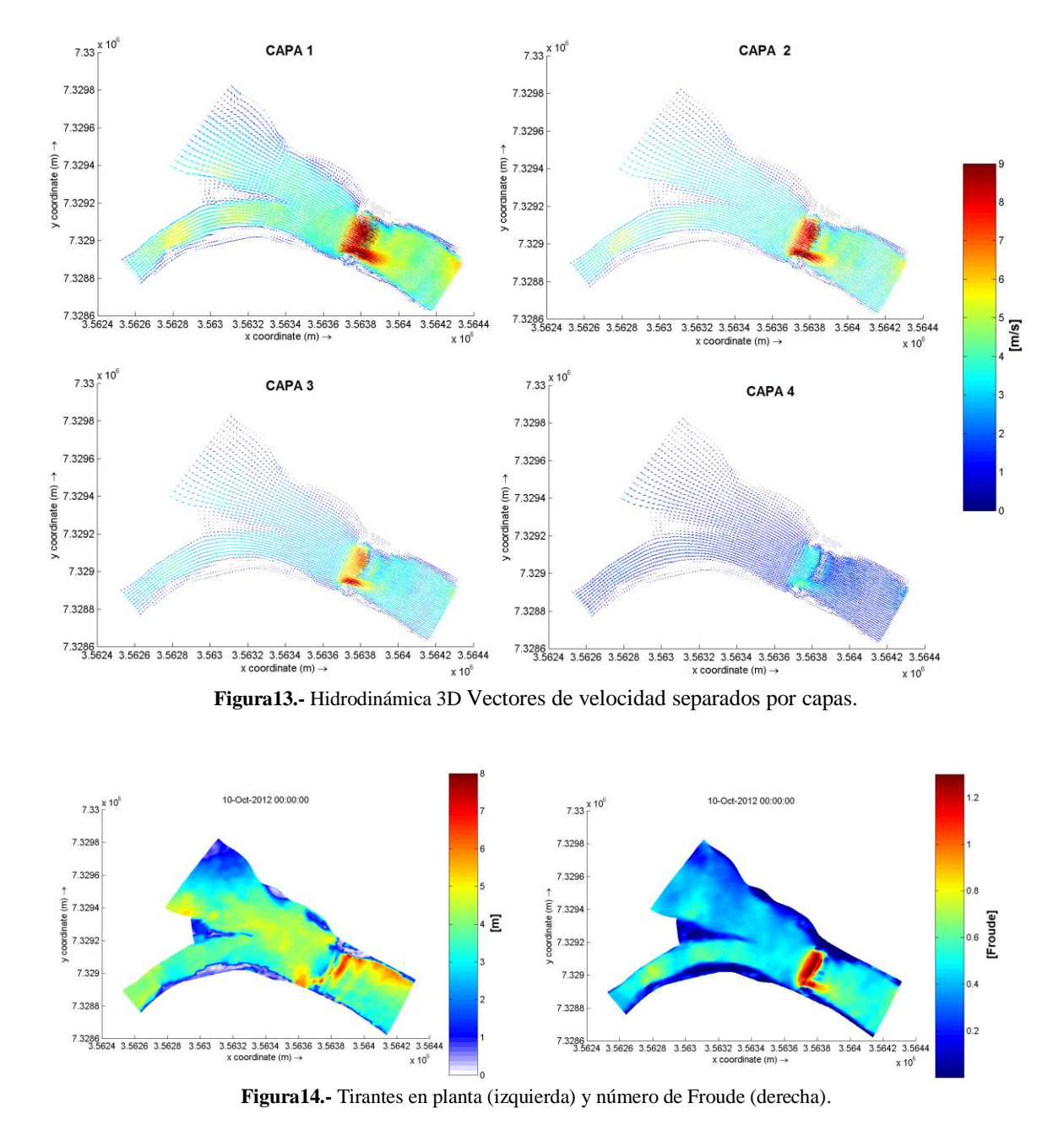

La entrada del flujo continúa por la parte media del cauce en ambos ríos produciendo el secado en las zonas marginales. El desbordamiento sigue ocurriendo en la zona elevada de la intersección de ambos ríos.

En la zona de la estructura el flujo es dirigido principalmente a través de la sección que corresponde al dique móvil debido a que su pendiente es mayor que la correspondiente al dique fijo. En ambos casos, el régimen supercrítico, es decir que el número de Froude es mayor a 1. Los tirantes son similares al de las pruebas de hidrodinámica en 2D (Figura14).

# **CONCLUSIONES**

Se estudió conceptualmente el funcionamiento hidráulico del sistema compuesto por la confluencia de los ríos Grande y Reyes y el dique de Los Molinos permitiendo así la modelación numérica bidimensional y tridimensional del sistema mencionado para procesos hidrodinámicos y de transporte de sedimentos a través de la influencia de diferentes parámetros hidrodinámicos que utiliza el programa.

En el desarrollo del estudio, al principio se realizaron mallas pequeñas de poca complejidad con celdas de diferentes tamaños hasta llegar a la malla final de mayor complejidad. A su vez se encontró el tamaño de celdas adecuado que permitía realizar las simulaciones sin problemas, coherentemente con el vínculo dado por la condición de Courant. En la generación de la topografía, las irregularidades que surgían del método de interpolación se corrigieron manualmente y se construyeron diferentes escenarios que simulaban las compuertas del dique abiertas y cerradas.

En una segunda instancia, se realizaron pruebas sencillas que permitieron la correcta introducción de las múltiples variables de entrada. Se analizaron pruebas erróneas que surgían de ciertos parámetros (tiempo de simulación, paso de tiempo, condiciones de contorno, rugosidad, viscosidad entre otros) que fueron estudiados para permitir la modificación de estos y así lograr resultados razonables.

Una vez familiarizado con el programa, se lograron pruebas teniendo en cuenta solamente la hidrodinámica del sistema y se analizó los resultados en cada escenario simulado (líneas de corriente, velocidades, tirantes, número de Froude, perfiles longitudinales y transversales) permitiendo obtener conclusiones que brindaron la comprensión de los fenómenos que ocurren cuando el sistema se ve sometido a un caudal de diseño decamilenario.

Más adelante se añadió mayor complejidad al simular el proceso de transporte de sedimentos. Se configuró de manera manual el tamaño de partícula correspondiente al material del cauce. Además se construyó, inicialmente, un escenario erosionable en su totalidad que no coincidía con la realidad. Finalmente se generó una zona no erosionable que correspondía solamente a la zona de la estructura.

Se analizaron los resultados del proceso de transporte identificando la cantidad de material arrastrado y las zonas de socavación y de depósito que generaban ramales de caudales bien definidos. A su vez, se analizaron las mismas variables que en los procesos de hidrodinámica (líneas de corriente, velocidades, tirantes, número de Froude, perfiles longitudinales y transversales).

Por último se realizaron pruebas en sistemas tridimensionales a partir de la generación de capas en la profundidad del flujo y con los diferentes sistemas coordenados. Se definieron 4 capas proporcionales al tirante en cada punto. Se configuraron simulaciones con los diferentes modelos de cierre de la turbulencia. Los resultados 3D no brindaron conclusiones diferentes a los resultados 2D

Por todo lo estudiado, se puede concluir que el Delft3D es una herramienta surgente de gran alcance que permite obtener resultados adecuados para todo tipo de problema hidráulico y de transporte de sedimentos. Por esto se evidencia que su conocimiento será de gran valor para trabajos futuros.

En la actualidad, en el Laboratorio de Hidráulica de la UNC se están realizando nuevas calibraciones de los coeficientes presentes en el modelo numérico, a través de mediciones de erosiones y de velocidades en el modelo físico.

# **REFERENCIAS BIBLIOGRÁFICAS**

**Booij, N., Ris, R. C. and Holthuijsen, L. H.** (1999), A third-generation wave model for coastal regions, Part II: Verification, *J. Geophys. Res*. Vol. 104, C4, pp.7667-7681.

**Delft3D-Flow** (2011). *Simulation of multidimensional hydrodynamic flows and transport phenomena, including sediments*. User Manual, Deltares, The Netherlands. [http://oss.deltares.nl/.](http://oss.deltares.nl/)

**Meyer-Peter, E; Muller, R.** (1948). Formulas for bed-load transport. *Proceedings of the 2nd Meeting of the International Association for Hydraulic Structures Research*. pp. 39–64.

**Roelvink, J. A. & van Banning, G.K.F.M.** (1994). "Design and development of DELFT3D and application to coastal morphodynamics". In: Verwey, Minns, Babovic, and Maksimovic (eds.). *Hydroinformatics' 94*, Balkema, Rotterdam, The Netherlands.

**Romero M. and Vargas A.** (2008). Assessment of River Bank Protection Measures at a Steep High Mountain River in Bolivia. *Proceedings of the International Conference on Fluvial Hydraulics* RIVERFLOW 2008, Vol. 2, Çeşme, Izmir, Turkey, 3 to 5, pp. 1557 – 1565.

**Uittenbogaard, R. E.; van Kester, J. A. T. M. and Stelling, G. S**. (1992). *Implementation of three turbulence models in 3D-TRISULA for rectangular grids*. Report Z81, Delft Hydraulics. The Netherlands.

**Van Rijin** (1993). *Principles of Sediment Transport in Rivers, Estuaries and Coastal Seas. Amsterdam.* Aqua Publications – I11. ISBN 90-800356-2-9

**WL/Delft Hydraulics** (2006). *DELFT3D-FLOW, simulation of multidimensional hydrodynamic flows and transport phenomena, including sediments. User Manual*. Delft, The Netherlands.